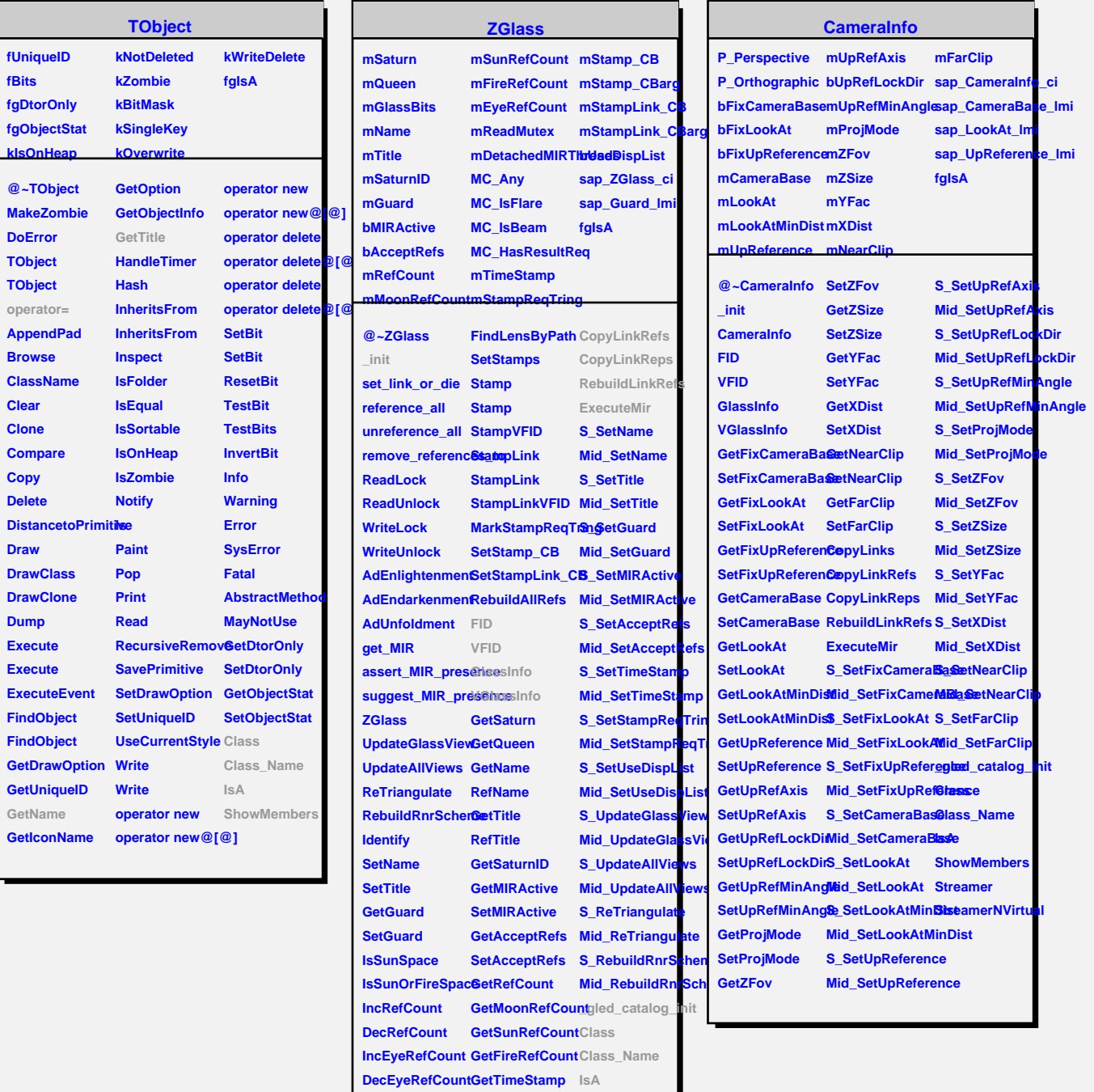

**ClearLinks SetTimeStamp ShowMembers ClearAllReferencesetStampReqTringreamer RemoveReferenc8etStampReqTring**treamerNVirtual

**GetLinkByName GetUseDispList**

**GetLinkByName SetUseDispList FindLensByPath CopyLinks**